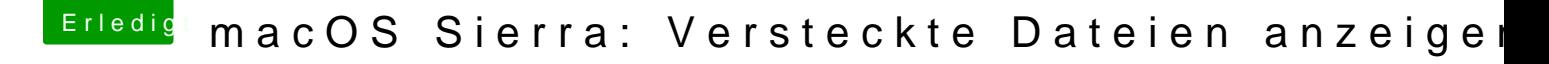

Beitrag von al6042 vom 9. Januar 2017, 22:33

Dazu kannst du folgende Seite mal durchschmökern: [https://support.apple.com/de-d](https://support.apple.com/de-de/HT201236)e/HT201236